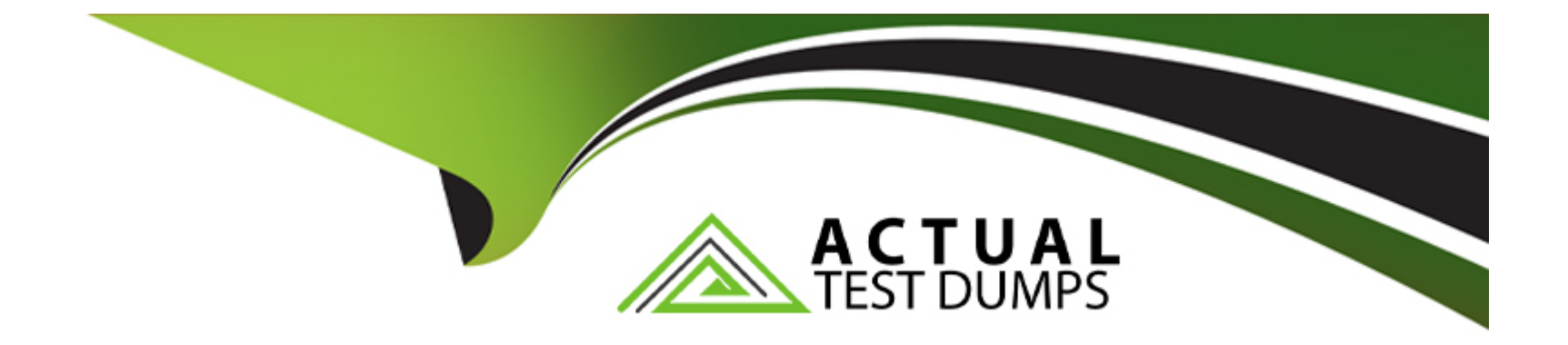

# **Free Questions for Sitecore-10-NET-Developer by actualtestdumps**

# **Shared by Harper on 24-05-2024**

**For More Free Questions and Preparation Resources**

**Check the Links on Last Page**

# **Question 1**

#### **Question Type: MultipleChoice**

You are setting up a Sitecore instance without the use of SXA and want to accommodate three public-facing websites. Where would you map the correct Home item to its corresponding hostname?

### **Options:**

- **A-** In the /system/settings section of the Master database
- **B- In the Sitecore Core database's settings file**
- **C-** In the Internet Information Services website definition settings
- **D-** In a config patch file located in the/App\_Config/Include folder

### **Answer:**

 $\overline{D}$ 

# **Question 2**

**Question Type: MultipleChoice**

### **Options:**

- **A-** To help Sitecore replicate an issue without needing to access the environment directly.
- **B-** To let Sitecore Support Services access active logs running directly in the environment.
- **C-** To make it easier for you to download update packages and install them into your environment.
- **D-** To give Sitecore direct access to your environment for support purposes.

### **Answer:**

A

# **Question 3**

**Question Type: MultipleChoice**

You want to control the order in which patch files load. Which element could you use in the Layers.config file to accomplish this?

### **Options:**

- **A-** <configLayer>
- **B-** <loadOrder>
- **C-** <configLoad>

**D-**

## **Answer:**  B

# **Question 4**

**Question Type: MultipleChoice**

While using the Sitecore Install Assistant (SIA), you encounter the error below:

Based on the information provided in the image, what is the most likely reason for this install error?

#### SITECORE Install Sitecore Experience Platform 10

moist."""

Copyright @ 2019 St

Optional modules

Summary

**Zaliciate** 

Install

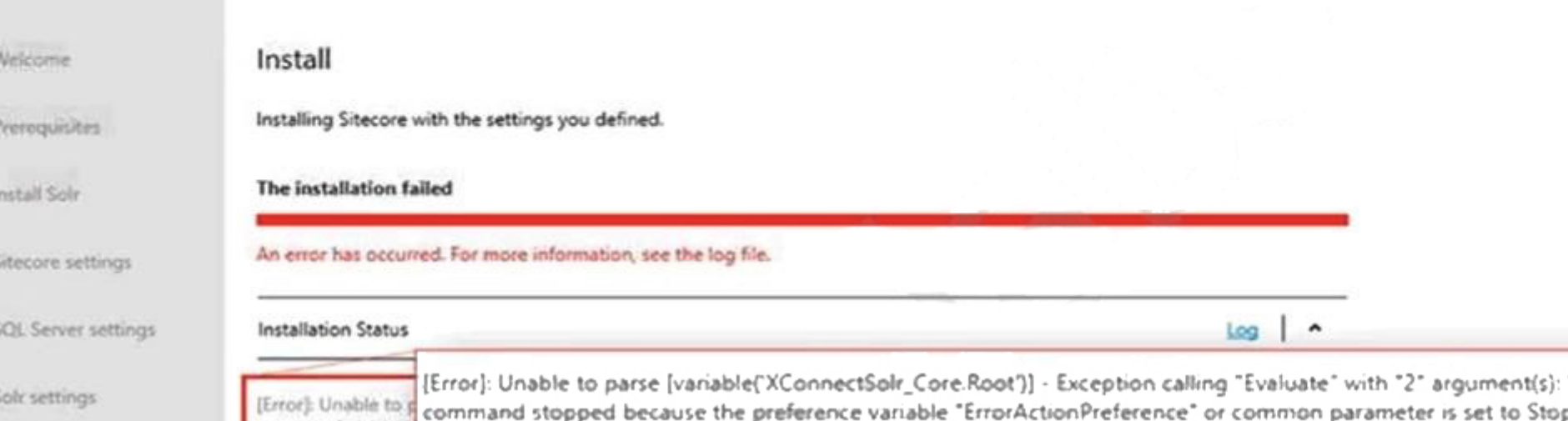

p: Unab parse [joinpath(variable('XConnectSolr\_Solr.Server'), variable('XConnectSolr\_Xdb.Name'))] - Exception calling "Evaluate" parse (joinpath/va "2" argument(s): "The running command stopped because the preference variable "ErrorActionPreference" or common "2" aroument(s): parameter is set to parameter is set to Stop: Unable to parse [joinpath(variable('XConnectSolr Solr.FullRoot'), 'server', 'solr')] - Exception ca "Evaluate" with "2" "Evaluate" with "2" argument(s): "The running command stopped because the preference variable "ErrorActionPreferen common paramete common parameter is set to Stop: Unable to parse [resolvepath(parameter('XConnectSolr\_SolrRoot'))] - Exception callin "InvokeWithConte "InvokeWithContext" with "2" argument(s): "The running command stopped because the preference vanable "ErrorActionPrefer "ErrorActionPreference" or common parameter is set to Stop: Cannot find path 'C:\Solr\Solr-8.4.0' because it does not [Error]: Unable to p exist."""

> [Error]: Unable to parse [variable('XConnectSolr\_Core.Root')] - Exception calling "Evaluate" with "2" argument(s): "The ru command stopped because the preference variable "ErrorActionPreference" or common parameter is set to Stop: Unab parse [joinpath[variable['XConnectSolr\_Solr.Server'], variable['XConnectSolr\_Xdb.Name'])] - Exception calling "Evaluate" "2" argument(s): "The running command stopped because the preference variable "ErrorActionPreference" or common parameter is set to Stop: Unable to parse (joinpath(variable('XConnectSolr\_Solr.FullRoot'), 'server', 'solr')] - Exception cal "Evaluate" with "2" argument(s): "The running command stopped because the preference variable "ErrorActionPreferen common parameter is set to Stop: Unable to parse [resolvepath(parameter('XConnectSolr\_SolrRoot'))] - Exception callin "InvokeWithContext" with "2" argument(s): "The running command stopped because the preference variable "ErrorActionPreference" or common parameter is set to Stop: Cannot find path 'C:\Solr\Solr-8.4.0' because it does not exist."""

The n

#### **Options:**

- **A-** The Sitecore instance username/password were incorrect.
- **B-** The Solr install path was set incorrectly.
- **C-** The Solr service was stopped.
- **D-** The SQL server username/password were incorrect.

#### **Answer:**

B

# **Question 5**

#### **Question Type: MultipleChoice**

You have been hired to create a company's website, and, as you prepare, you must define the data structures in Sitecore to create items and content. What should you use to define your data structures?

### **Options:**

- **A-** Templates
- **B** Config files
- **C-** SQL tables
- **D-** Renderings

### **Answer:**

A

To Get Premium Files for Sitecore-10-NET-Developer Visit [https://www.p2pexams.com/products/sitecore-10-net-develop](https://www.p2pexams.com/products/Sitecore-10-NET-Developer)er

For More Free Questions Visit

[https://www.p2pexams.com/sitecore/pdf/sitecore-10-net-develop](https://www.p2pexams.com/sitecore/pdf/sitecore-10-net-developer)er